## **SIEMENS**

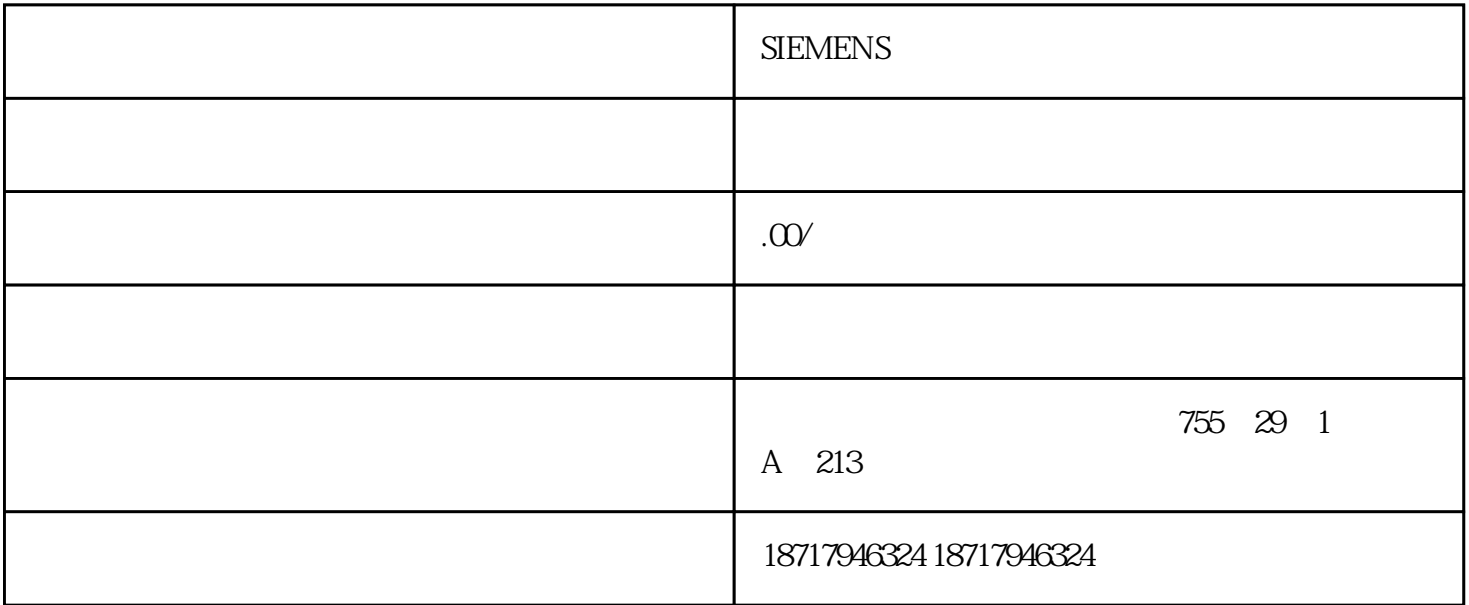

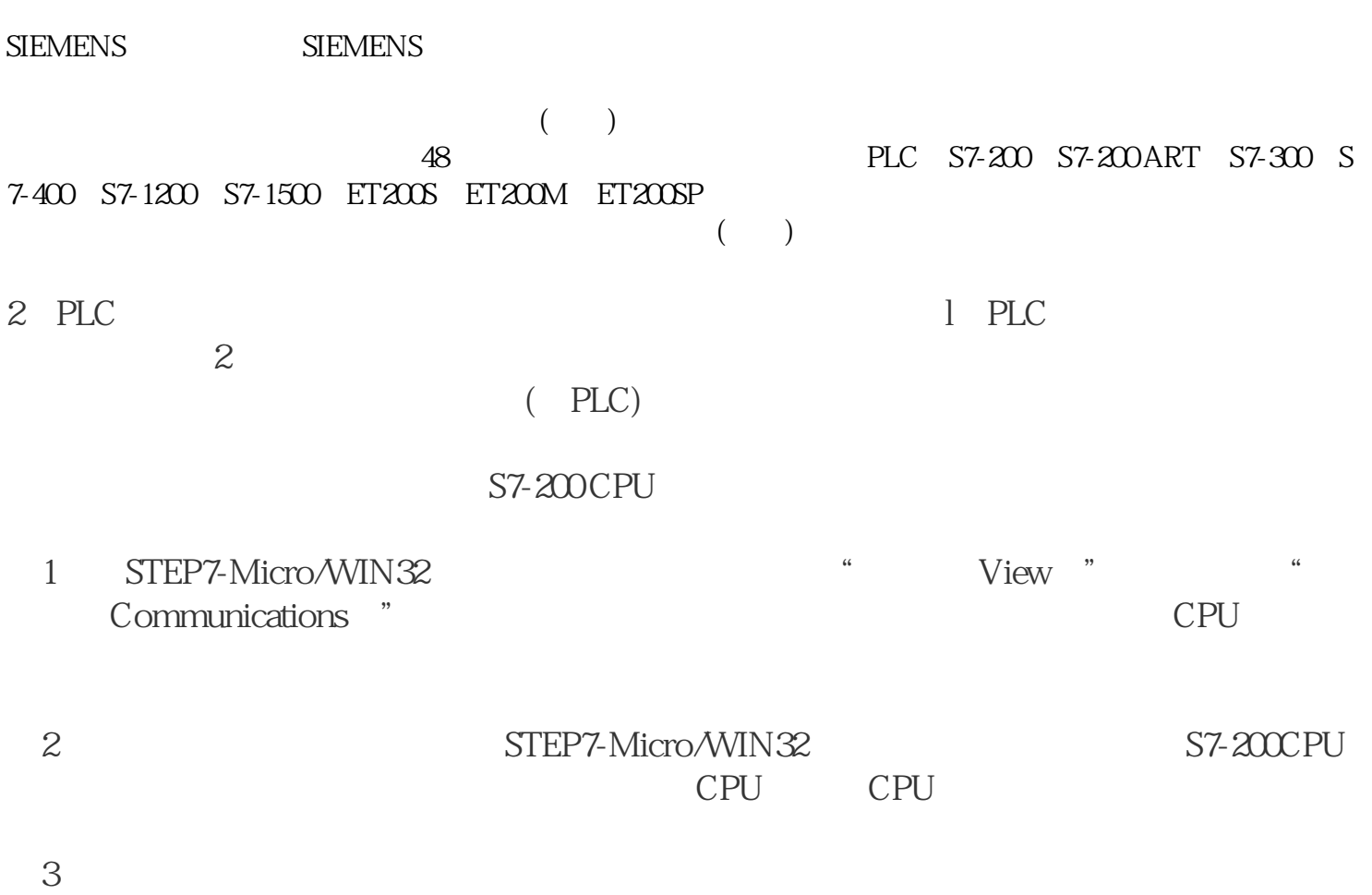

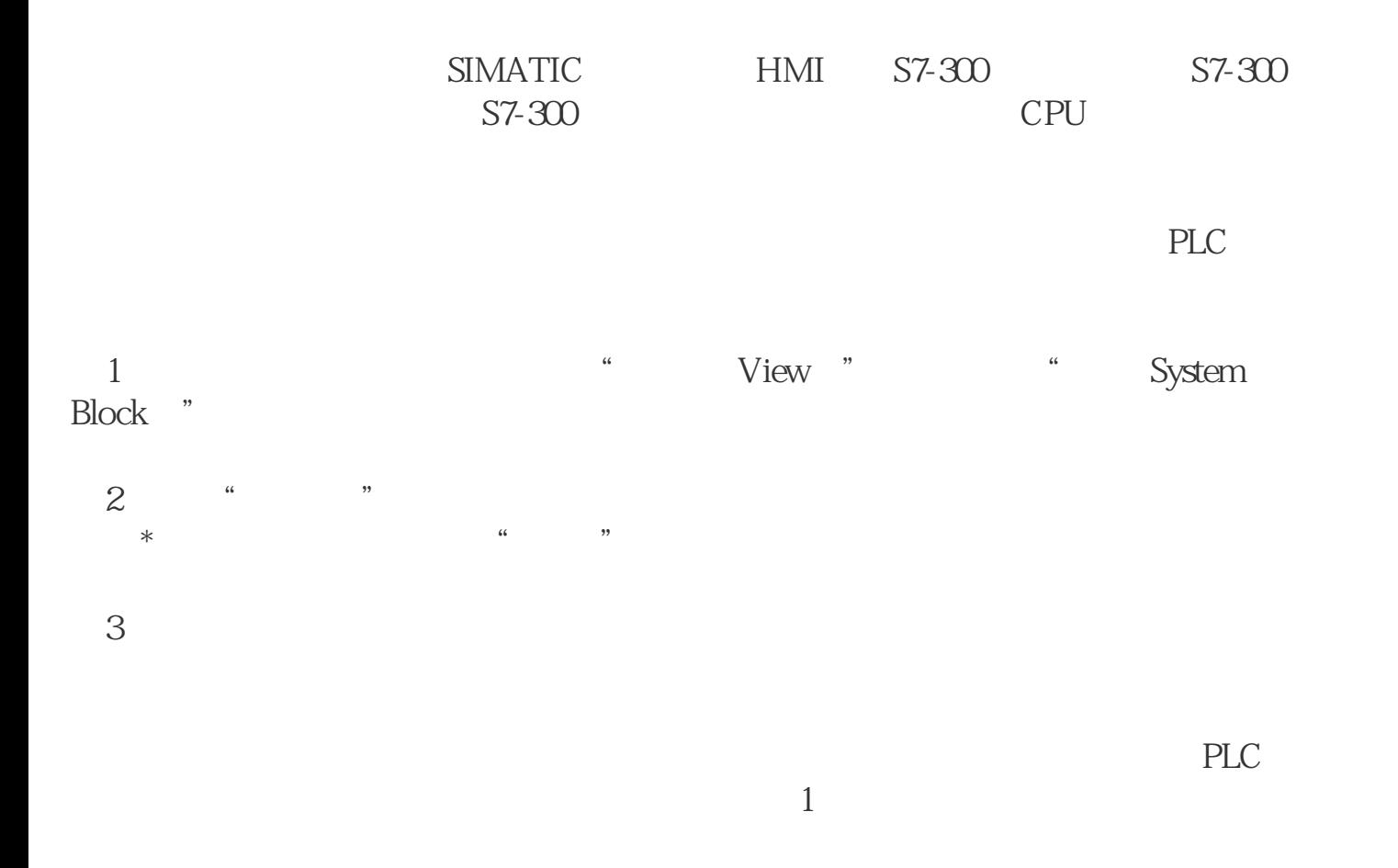

Microwin3.1→Microwin3.1 SP1→Toolbox→Microwin 3.11 Chinese

SETUP.EXE Microwin 3.11 Chinese  $1$  $"$  mwin\_service\_pack\_from V3.1 to3.11"  $311$  2  $\sim$  3  $2$  $3\frac{4}{3}$  $PLC$  $3$  and  $70\%$  $\mathcal{L}_\mathcal{I}$  $3s$   $95%$  $5$  PLC 序。具备强大的通信功能,S7-300 PLC可通过编程Step 7的用户界面提供通信组态功能,这使得组态非常容易、简单。S7-300 PLC具有多种不同  $\mathbf{AS}\mathbf{I}$ 

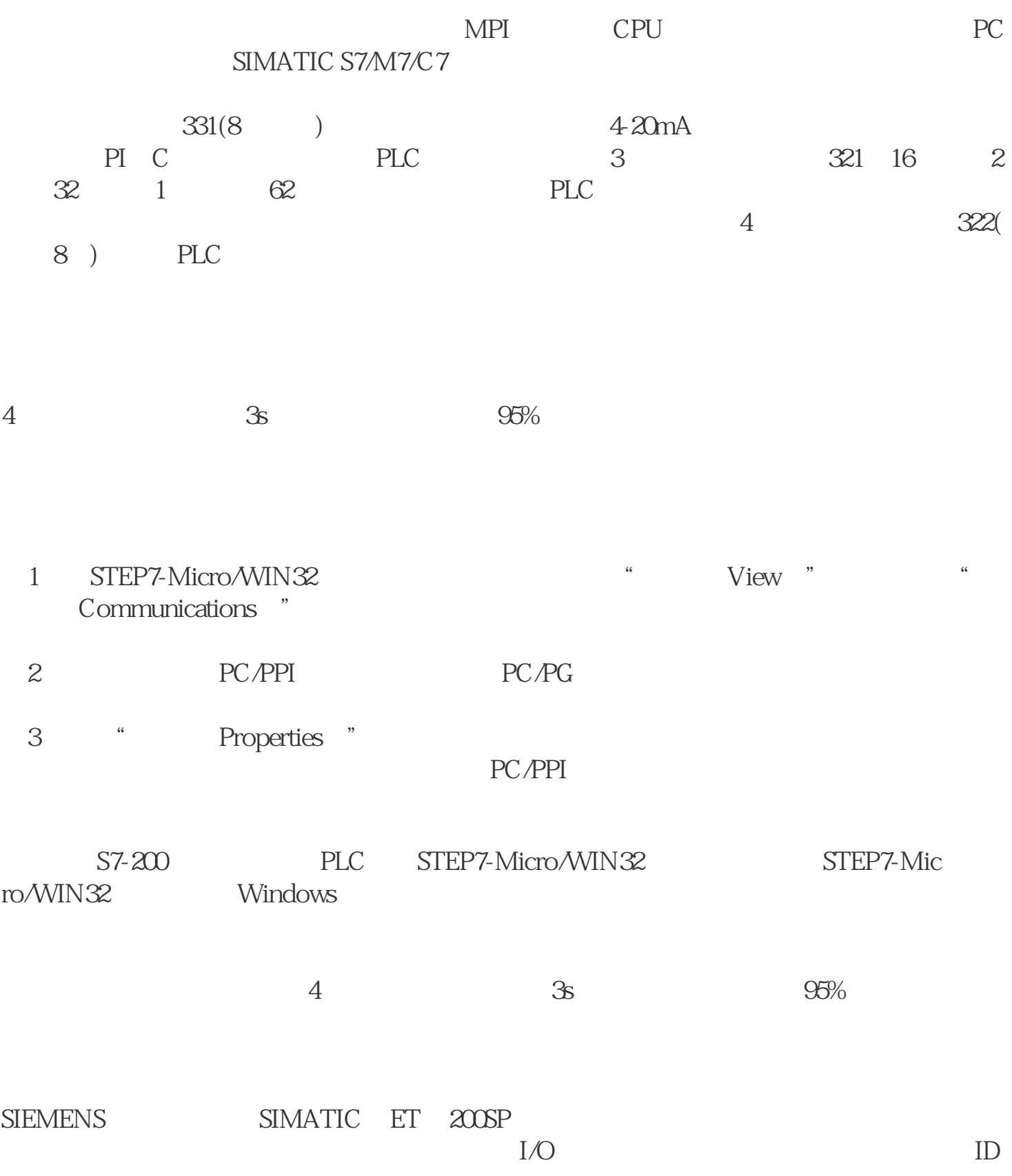